# **Application for Transfer of Ownership**

- Visit <a href="https://vahan.parivahan.gov.in/vahanservice/vahan/ui/statevalidation/homepage.xhtml">https://vahan.parivahan.gov.in/vahanservice/vahan/ui/statevalidation/homepage.xhtml</a>
- Enter Vehicle Registration number, then click on **Proceed** button.

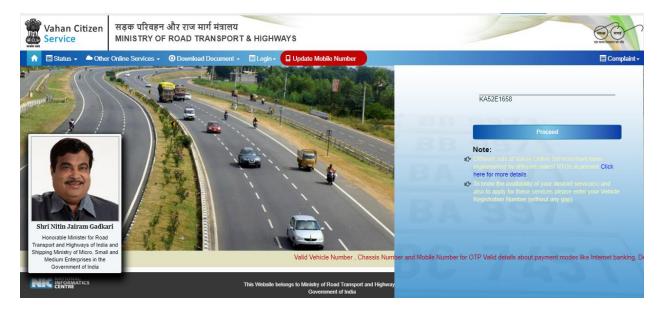

Click on Proceed button.

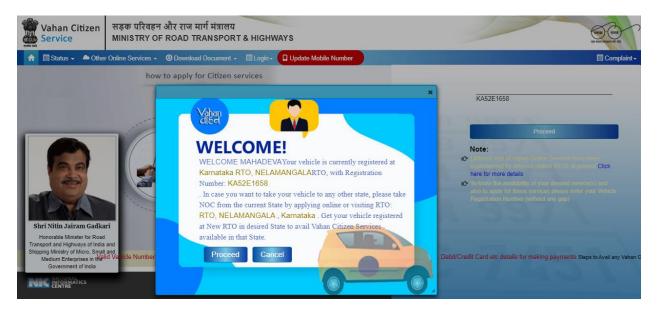

> Select Basic Services(Transfer of Ownership, Change of Address, Hypothication, Duplicate RC) option shown in Online Services for Transfer of Ownership.

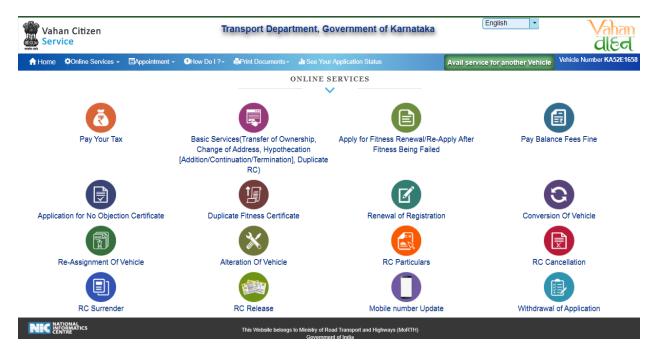

Enter the details: Registration number, Chassis number and mobile number and click on **Generate OTP**.

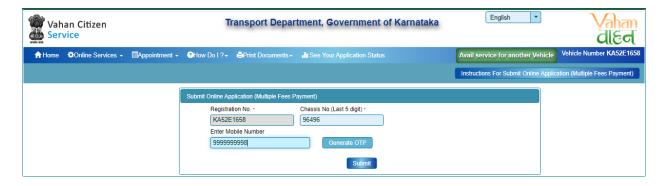

Enter the generated OTP and click on **Submit** button.

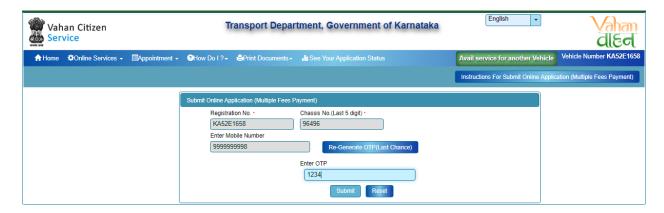

➤ After submission, Application Entry Form will open, from that select the option **Transfer of Ownership**.

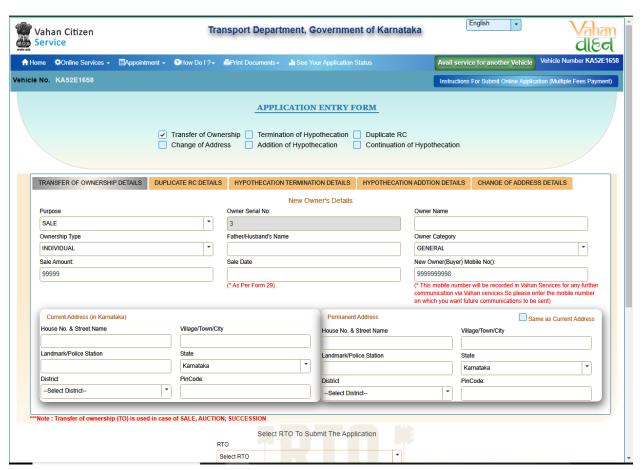

> Enter new Owner's Details.

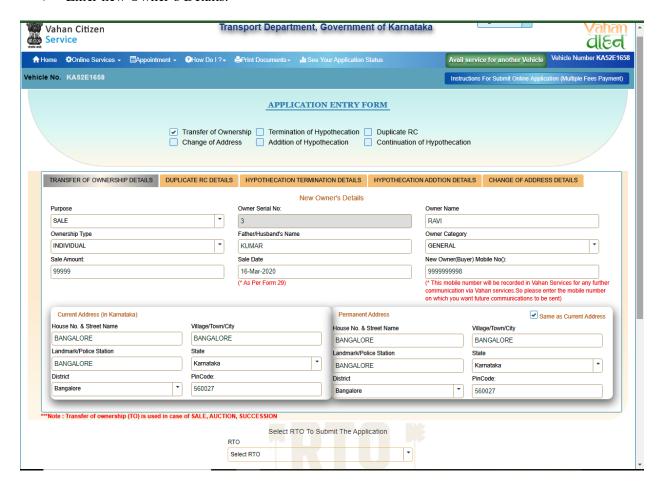

> Select RTO to submit the application, Checkout the insurance details and Fee Panel. Then click on **Save to Draft** button.

| INDIVIDORE                                                         |                   | KOWAK                                                           |                |                         | OLIVEIVIE                               |                   |                                                                                                 |        |
|--------------------------------------------------------------------|-------------------|-----------------------------------------------------------------|----------------|-------------------------|-----------------------------------------|-------------------|-------------------------------------------------------------------------------------------------|--------|
| Sale Amount:                                                       |                   | Sale Date                                                       |                |                         | New Owner(Bu)                           | ver) Mobile No(): |                                                                                                 | _      |
| 99999                                                              | 16-Mar-2020       |                                                                 |                |                         | 999999998                               |                   |                                                                                                 |        |
|                                                                    |                   | (* As Per Form 29                                               | )              |                         | communication                           | via Vahan service | orded in Vahan Services for any f<br>is.So please enter the mobile nur<br>nications to be sent) |        |
| Current Address (in Karnataka)                                     |                   |                                                                 |                | Permanent Address       |                                         |                   | Same as Current Add                                                                             | Iress  |
| House No. & Street Name                                            | Village/Town/City |                                                                 |                | House No. & Street Name |                                         | Village/Town/Ci   |                                                                                                 |        |
| BANG                                                               | BANG              |                                                                 |                | BANG                    |                                         | BANG              |                                                                                                 |        |
| Landmark/Police Station                                            | State             |                                                                 |                | Landmark/Police Station |                                         | State             |                                                                                                 |        |
| BANG                                                               | Karnataka         |                                                                 | -              | BANG                    |                                         | Karnataka         |                                                                                                 | -      |
| District                                                           | PinCode:          | PinCode:                                                        |                | District                |                                         | PinCode:          | ı                                                                                               | _      |
| Bangalore                                                          | ▼ 560027          |                                                                 |                | Bangalore               |                                         | 560027            |                                                                                                 |        |
| surance Type  OMPREHENSIVE surance from (DD-MMM-YYYY) - 6-Mar-2020 | <b>*</b>          | Insurance Company ADROIT TECH SE Insurance upto (DD 15-Mar-2021 | R PVT LTD      | Socialis                | Policy Number  DSFSDFDSI  Insurance Dec | =                 |                                                                                                 |        |
| eclaration: Insurance details entered by me here are               | correct.          |                                                                 | Fee Pa         | anel                    |                                         |                   |                                                                                                 |        |
|                                                                    |                   |                                                                 |                |                         |                                         |                   |                                                                                                 |        |
| Description                                                        | Due Da            | ite                                                             |                | mount(In Rs)            | Fine Amount(                            | n Rs)             | Total Amount In Rupe                                                                            | ee     |
| Transfer of Ownership 16-I                                         | Mar-2020          |                                                                 | 1500.0         |                         | 0.0                                     |                   | 1500.0                                                                                          |        |
| /Service Charges: 0                                                | GRAN              | ND TOTAL (in Rs):                                               |                | 1500.0                  |                                         | 0.0               | Total Payable Amount (In F                                                                      | Do), f |
|                                                                    |                   | Sa                                                              | ive to Draft P | roceed Reset            |                                         |                   |                                                                                                 |        |

Now Application number will generate, note down the number for future reference.

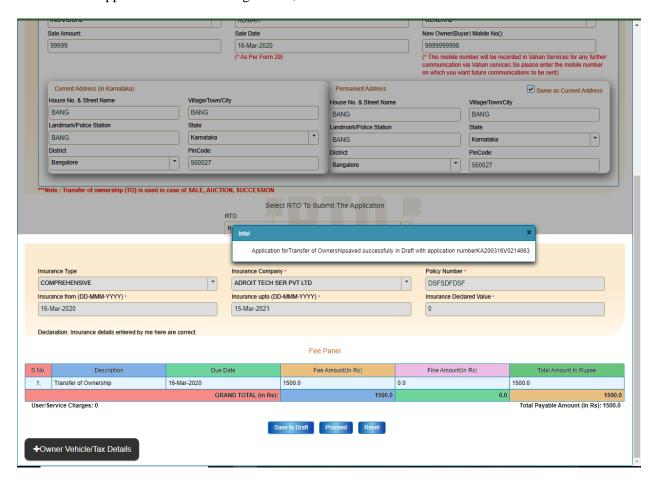

> To continue Click on **Confirm Details** button.

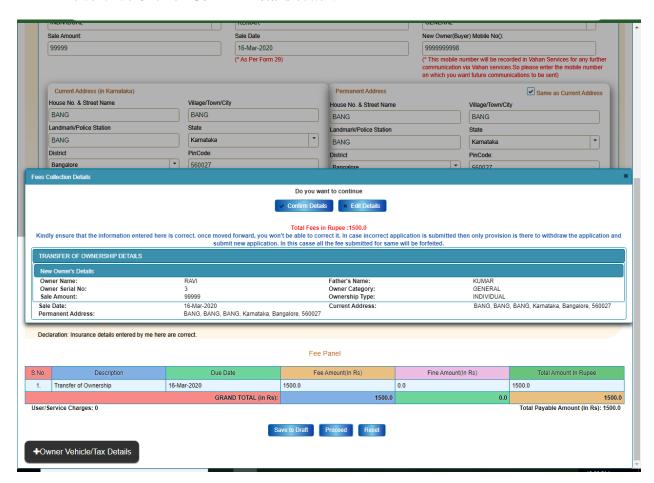

- Now E-Fee Receipt will generate, click on **print** button, click on **Print form 29** and Print **form 30**.
- Further Application inward will be carried out at RTO Office.
- Take the E-Fee Receipt, form 29 and form 30 printouts to the office for further process.

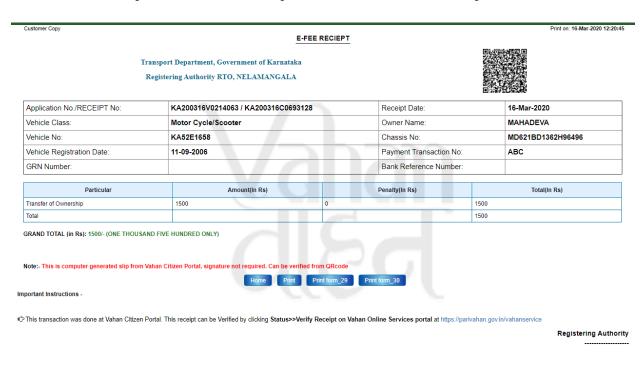

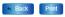

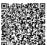

#### FORM 29 [SEE RULE 55(1)]

### NOTICE OF TRANSFER OF OWNERSHIP OF A MOTOR VEHICLE

icate and the duplicate copy with the endorsement of the Registering Authority to be returned to the transferor or immediately on making entries of transfer of ownership in certificate of Registration and Form 24).

To
THE REGISTERING AUTHORITY,
RTO, NELAMANGALA, (in whose jurisdiction the Transferee resides)

To the best of my/our knowledge and belief the vehicle is not superdari and free from all encumberances and information furnished is true I/We undertake to hold my/our self-responsible for any inaccuracy or suspension of information.

| Signature of the Financier<br>(as his consent)<br>Date:                                                                                                    | Signature or thumb impression of Date:                        | the Registered owner.<br>(Transferor)       |
|----------------------------------------------------------------------------------------------------|---------------------------------------------------------------|---------------------------------------------|
| I/We(Transferee) Copy to the Registering Authority RTO, NELAMANGALAin whose jurisdiction the transferor reside. Note: - To be sent to the Registering Authority by Registered post Acknowledgment Due. |                                                               |                                             |
|                                                                                                    | OFFICE ENDORSEMENT                                            |                                             |
| Ref No office of the RTO, NELAMANGALA                                                                                                    |                                                               |                                             |
| The ownership of the vehicle has been transferred to the name of                                                                                                    | With the note of above said agreement with effect from(date). |                                             |
| Date:                                                                                                    | Signature of the                                              | Registering Authority<br>(With Office Seal) |
| * Strike out whichever is inapplicable.                                                                                                    |                                                               |                                             |

To The Transferor ... (To be sent by Registered Post Acknowledgement Due)

- Enclosed Documents:

  1. Original Registration Certificate
  2. Self Attested copy of valid vehicle insurance certificate
  3. Self Attested copy of address proof of the registered vehicle owner

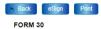

## [SEE RULES 55(2)AND (3)]

Application No: KA200316V0214063

## APPLICATION FOR INTIMATION AND TRANSFER OF OWNERSHIP OF A MOTOR VEHICLE

(To be made in duplicate if the vehicle is held under agreement of hire purchaselleaselhypothecation. The duplicate copy with the endorsement of the Registering Authority to be returned to the Financier simultaneously on making the entry of Transfer of Ownership in the Certificate of Registration and Registration and Registrati

| Ownership in the Certificate of Registration and Registration Record in Form 24)                                                                                                    |
|----------------------------------------------------------------------------------------------------|
| To THE REGISTERING AUTHORITY, (RTO, NELAMANGALA)                                                                                                    |
| PART-I FOR THE USE OF THE TRANSFEROR                                                                                                    |
| Name of the Transferor MAHADEVA Son/Wife/Daughter of RAMAKRISHNAIAH Full Address ("TYAGADAHEVI," *NELAMANGALA.", BANGALORE,0,"") Live, here by deciare that live have on this day 16 Mar the year 2020 sold mylour motor vehicle bearing Registration mark KA52E1658 to Shri/Smt. RAVI Son/Wife/Daughter of KUMAR residing at (BANG,BANG,BANG,572) (Full Address) and handed over the Certification of Registration and the Registration and the Registration and the Certification of Insurance to him/her/them.  Wife hereby declare that to the best of mylour knowledge the Certificate of Registration of the vehicle has not been suspended" or canceled.  **We enclose the (No Dicyclicon Certificate) suspended by the Registering Authority.  **If the "No Objection Certificate" issued from the Registering Authority, is not enclosed, the transferor should file along with this application as required under sub-section(1) of Section-50. |
| Date:Signature or thumb impression of the Transferor                                                                                                    |
| *Details of suspension or cancellation **Strike out whichever is inapplicable.                                                                                                    |
| PART-II FOR THE USE OF TRANSFEREE                                                                                                    |
| Name of the Transferee RAVI Son/Wife/Daughter of KUMAR Age                                                                                                    |
| The certificate of Insurance is also enclosed To the best of my knowledge and belief, I/We have not suppressed any facts and information furnished is true. The vehicle is not superdari and free from all in encumbrances. I/We undertake to hold myself responsible for any inaccuracy of information.                                                                                                    |
| Date:Signature or thumb impression of the Transferee                                                                                                    |
| Consent of the financier in the case of motor vehicle subject to an agreement of Hire-Purchase/Lease/Hypothecation                                                                                                    |
| IWe being a party to an agreement of hire-purchase-lease-hypothecation in respect of motor vehicles pecified above give consent to the transfer of ownership of the said motor vehicle in the name of Transferee named above, with whom IVWe have bound into an agreement of hire-purchase-lease-hypothecation.  (Full name and address of the Financier)                                                                                                    |
| Date:                                                                                                    |
| OFFICE ENDORSEMENT                                                                                                    |

Ref. No. \_\_\_\_\_office of the RTO, NELAMANGALA
The transfer of ownership of the vehicle under continuation of an endorsement of the hire-purchase/lease/hypothecation agreement has been recorded with effect from \_\_\_\_\_\_ in the Registration Certificate of the vehicle KA52E1658 and in the registration record of this office in Form 24.